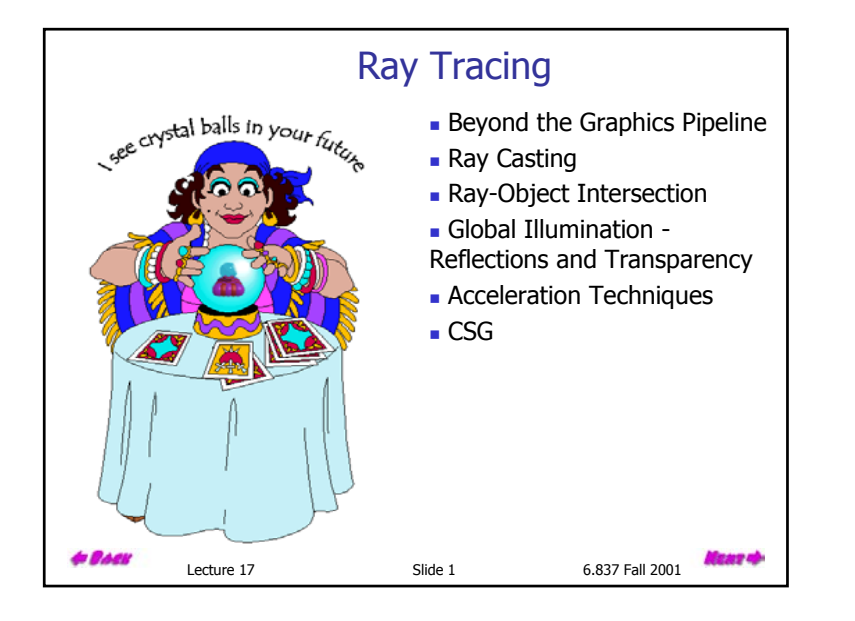

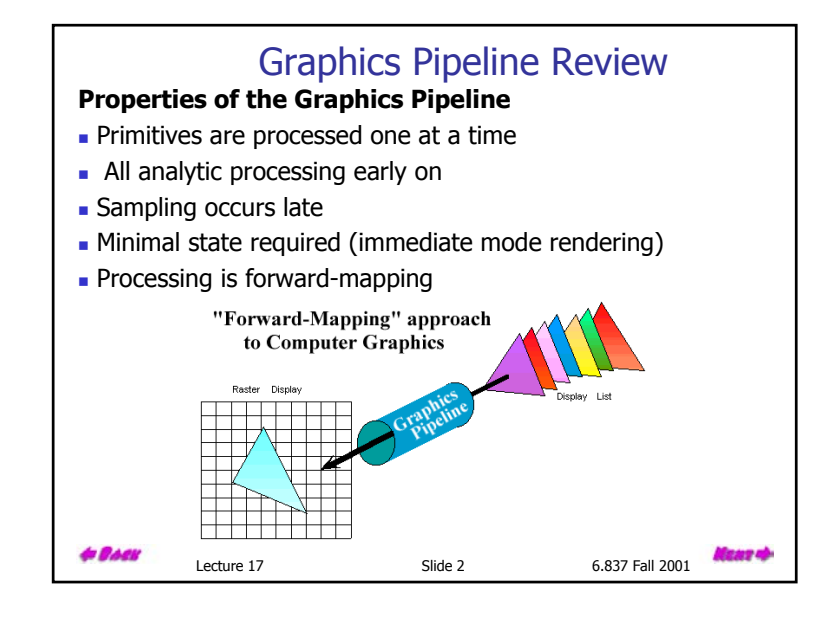

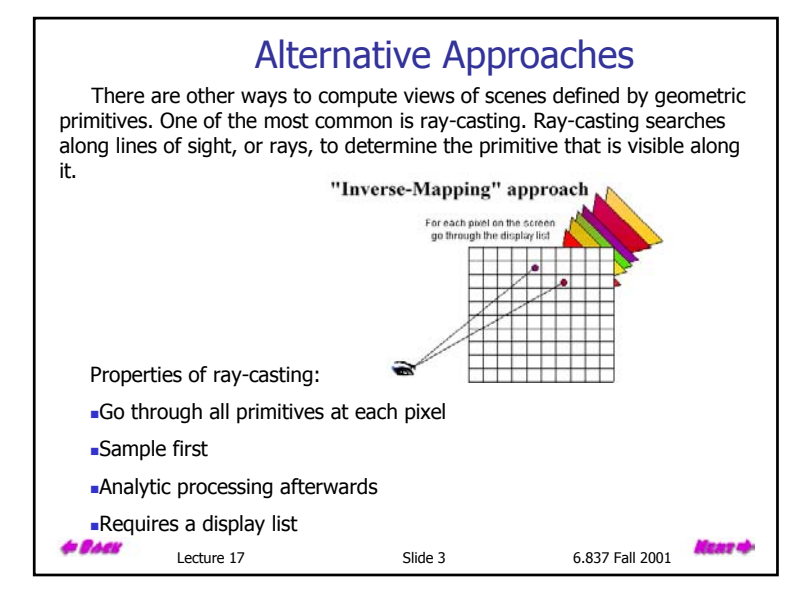

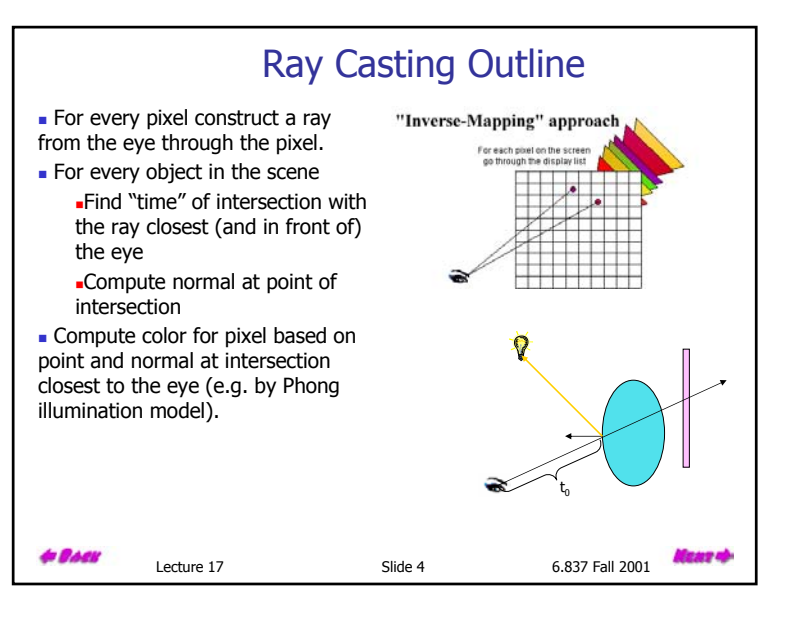

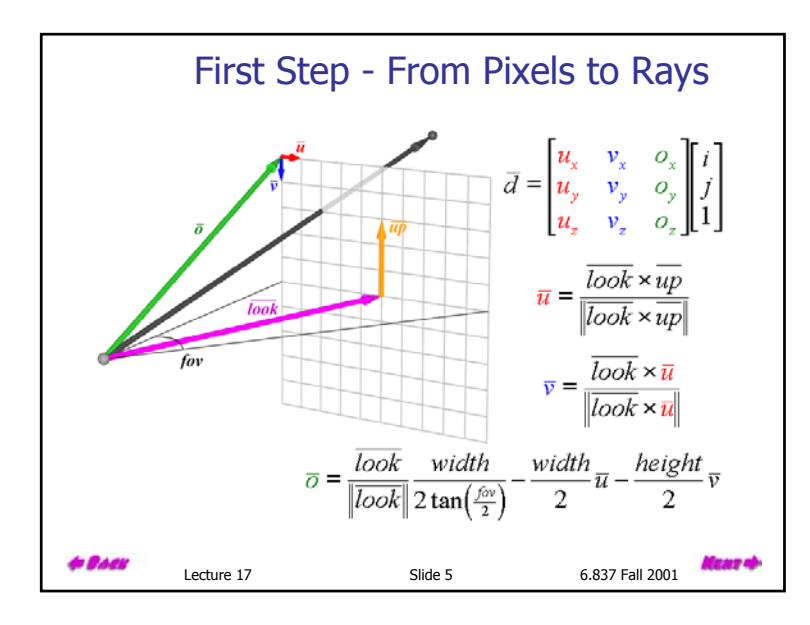

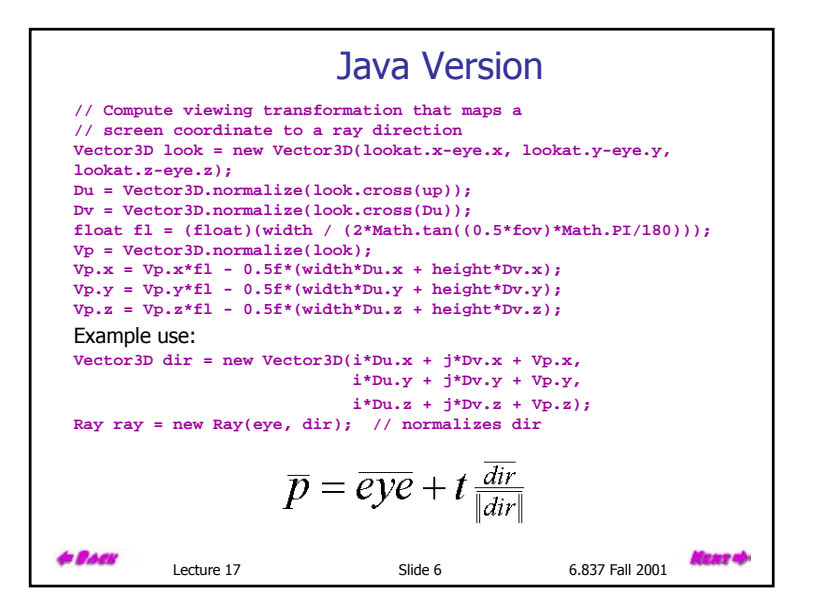

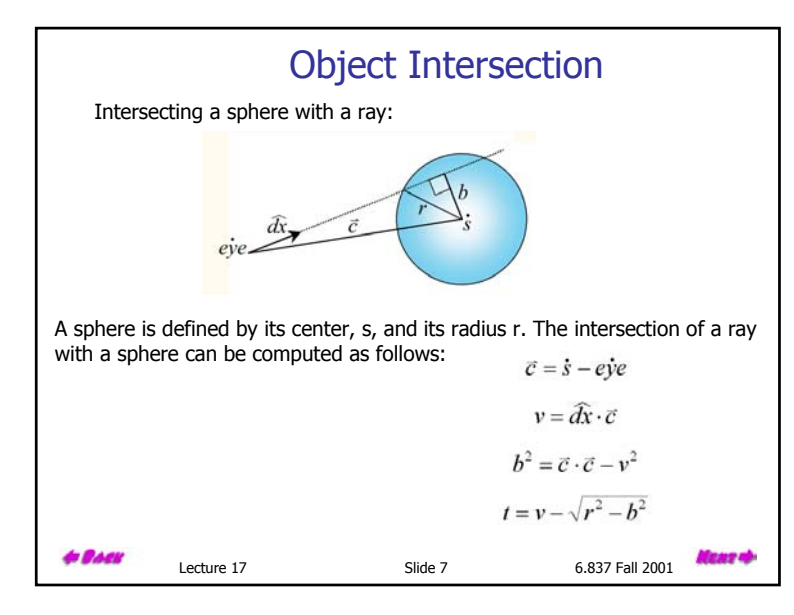

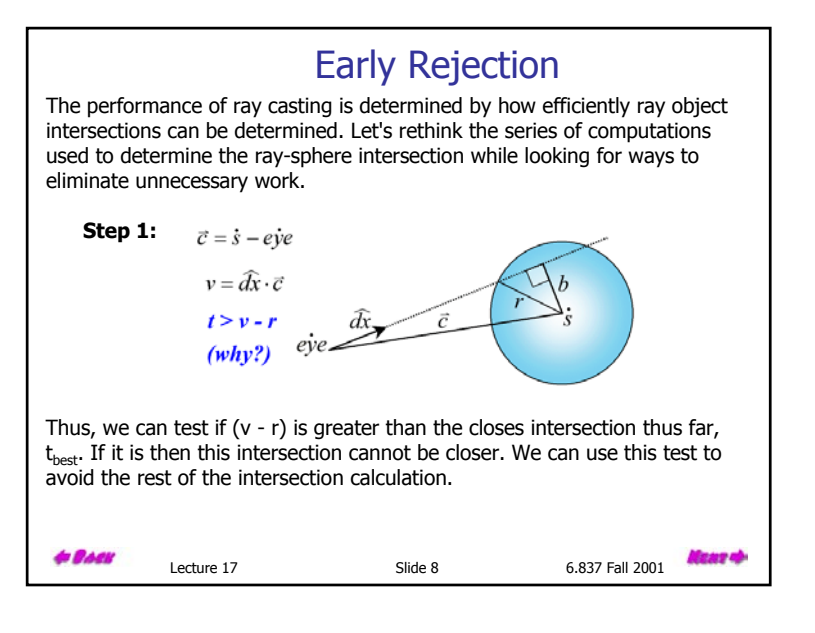

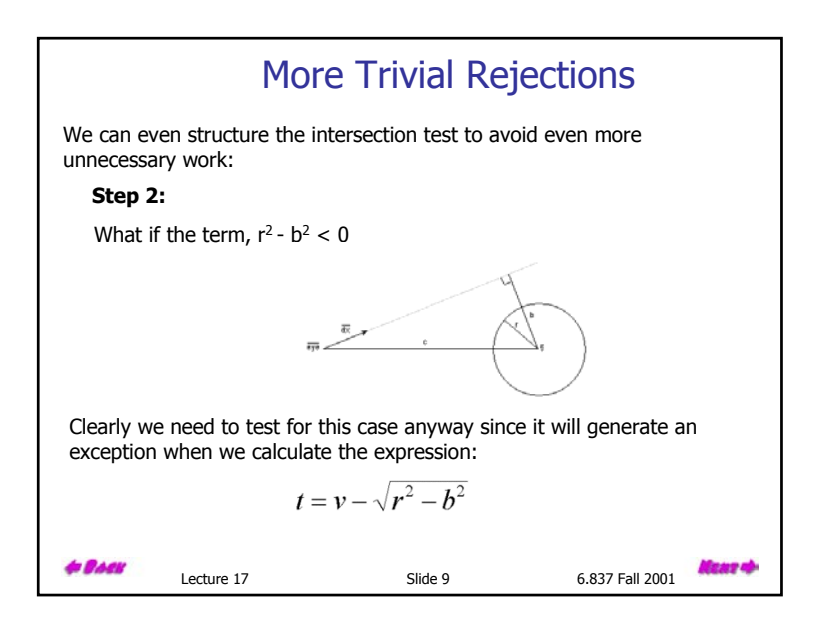

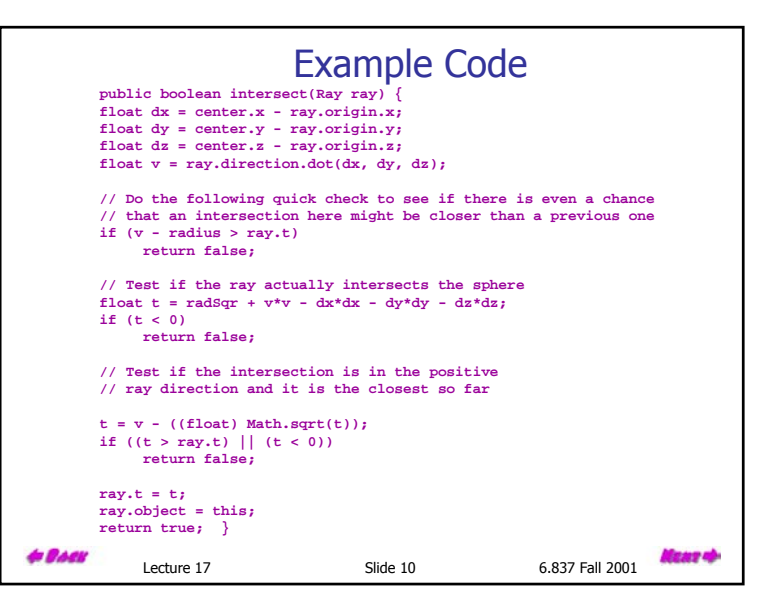

### Global IlluminationEarly on, in the development of computer graphics, ray-casting was recognized as viable approach to 3-D rendering. However, it was generally dismissed because:1. Takes no advantage of screen space coherence Requires costly visibility computation 2. Only works for solids similarly.3.4. Forces per pixel illumination evaluations 5. Not suited for immediate mode rendering It was not until Turner Whitted (1980) recognized that recursive ray casting, which has come to be called ray tracing, could be used to address global illumination that interest in ray tracing became widespread. is Bacı Lecture 17 **Slide 11** 6.837 Fall 2001

# Recursive Ray-Casting

Starting from the viewing position, first compute the visible object along each ray. Then compute the visibility of each light source from the visible surface point, using a new ray. If there is an object between the light source and the object point it is in shadow, and we ignore the illumination from that source. We can also model reflection and refraction

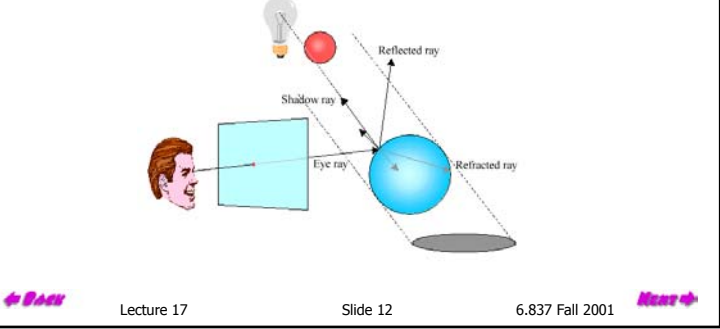

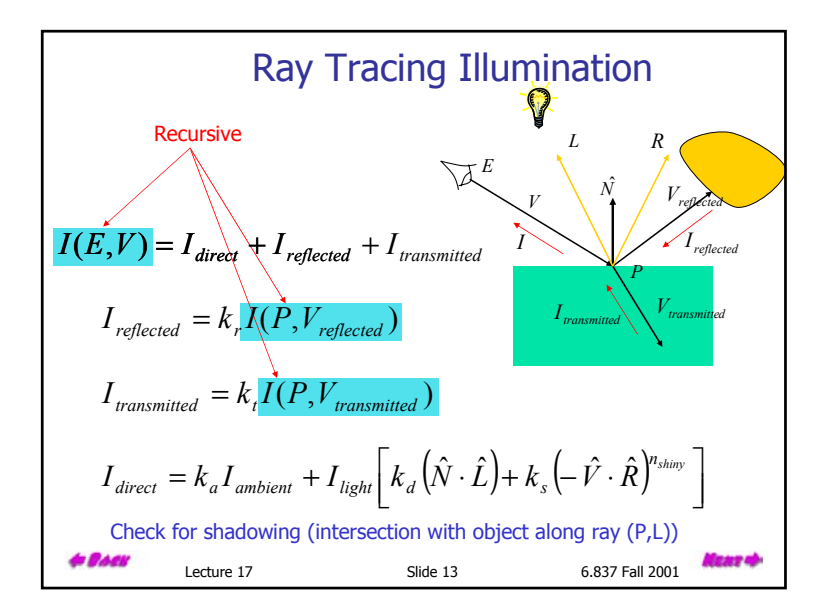

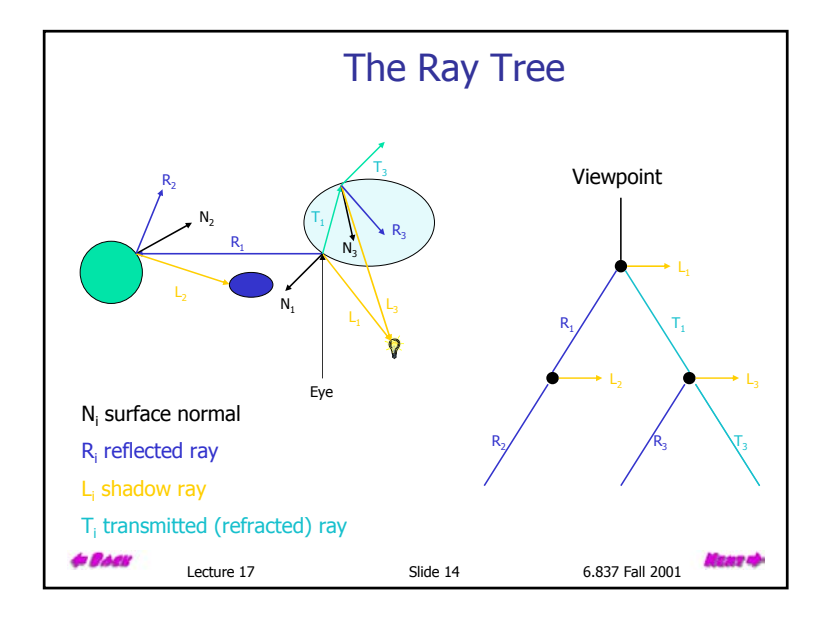

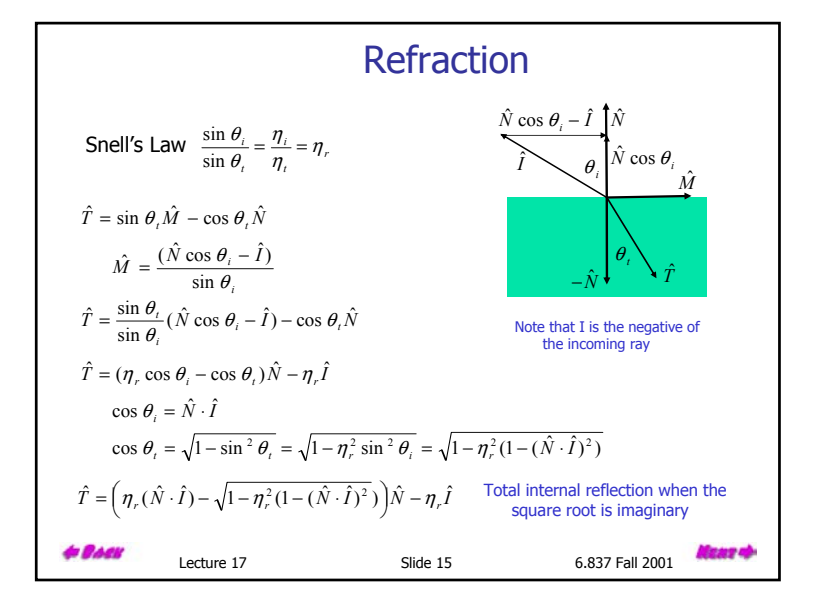

#### Rendering Equation Global illumination computes the more general problem of light transfer between all objects in the scene, including direct and indirect illumination. Rendering equation is the general formulation of the global illumination problem: it describes how the radiance from surface x reflects from the surface x':  $L(x',\vec{\omega}') = E(x') + \int \rho(x')L(x,\vec{\omega})G(x,x')V(x,x')dA$ *S* L is the radiance from a point on a surface in a given direction <sup>ω</sup> E is the emitted radiance from a point: E is non-zero only if x' is emissive V is the visibility term: 1 when the surfaces are unobstructed along the direction ω, 0 otherwise G is the geometry term, which depends on the geometric relationship between the two surfaces x and x'Ray tracing approximates the rendering equation by sampling along rays where the integrand is likely to be large. **& BACK** aas o Lecture 17 Slide 16 6.837 Fall 2001

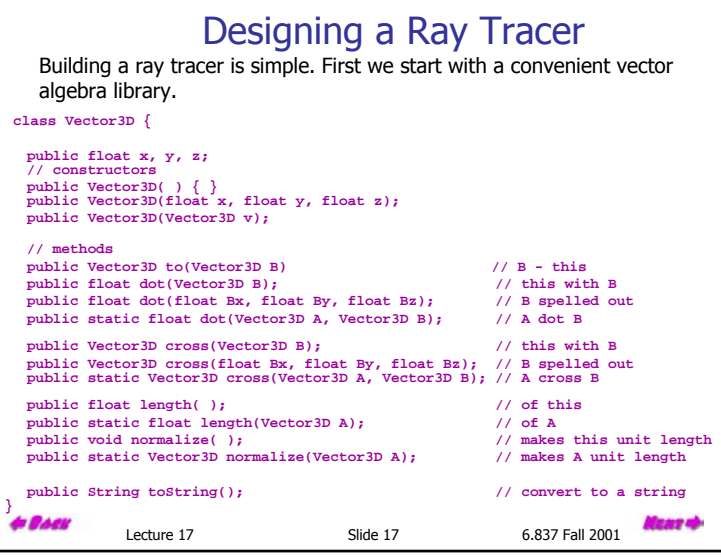

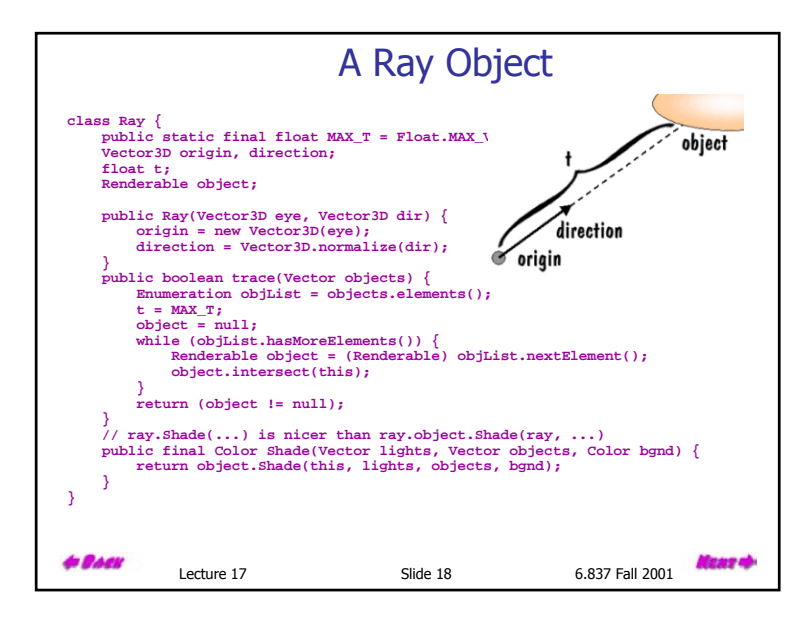

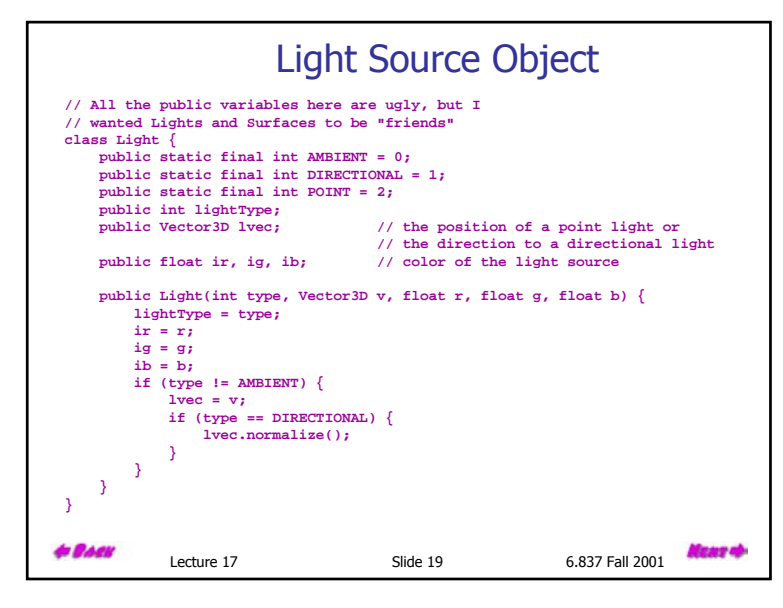

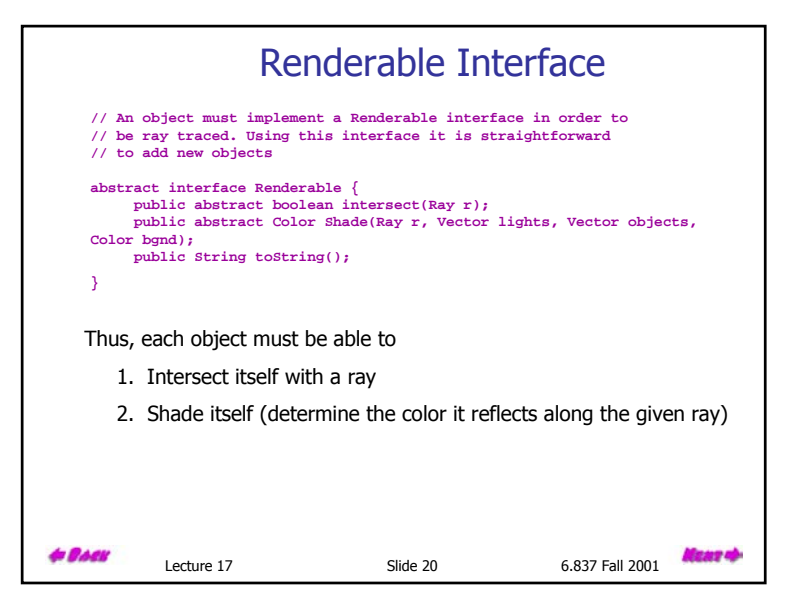

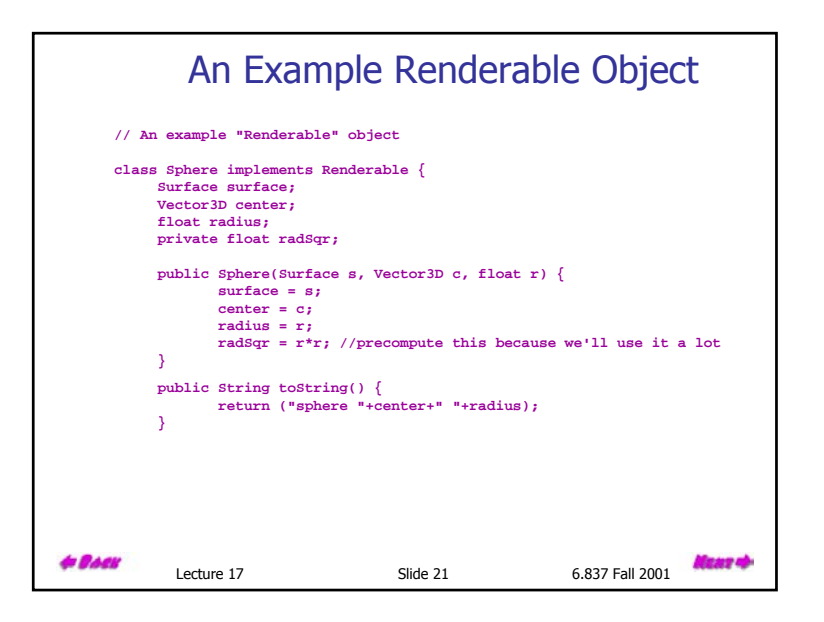

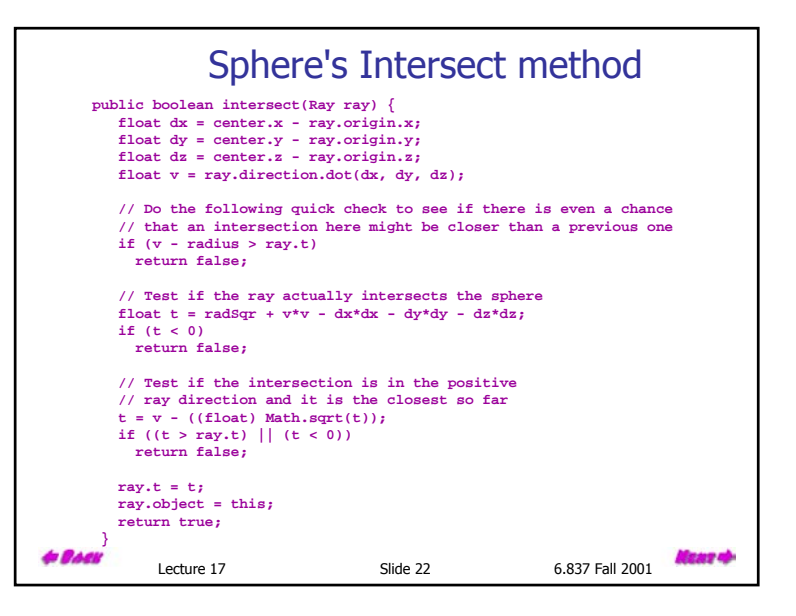

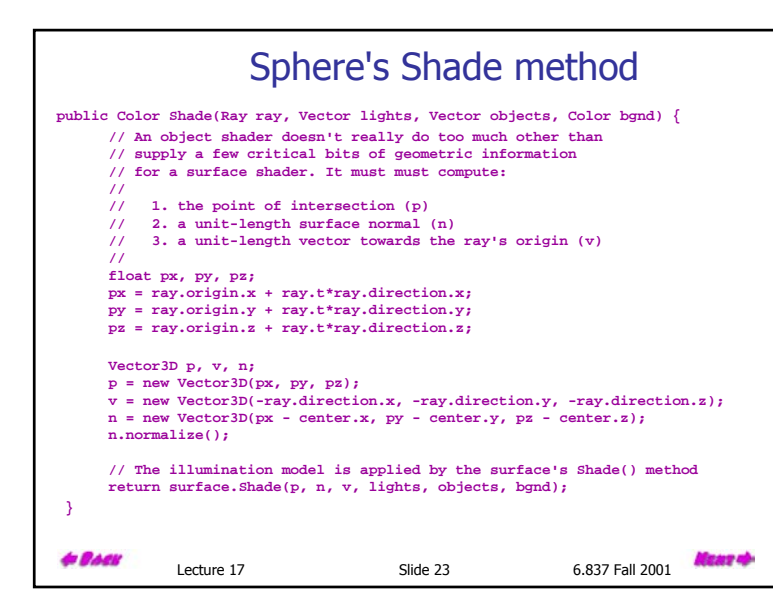

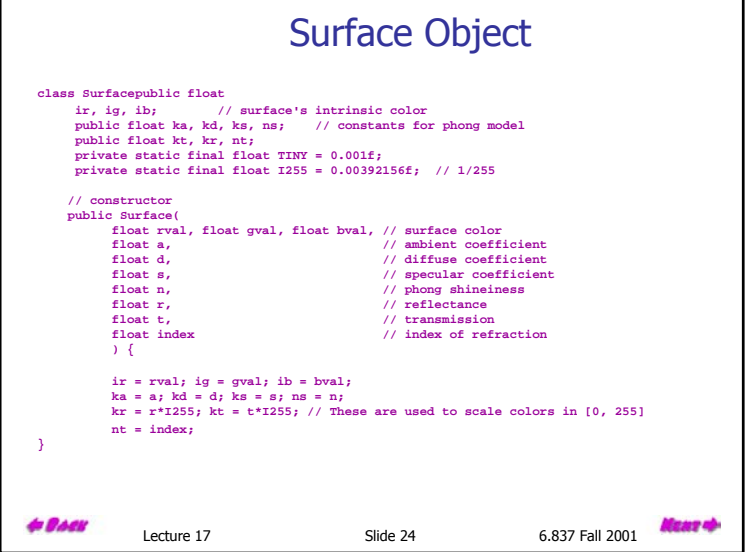

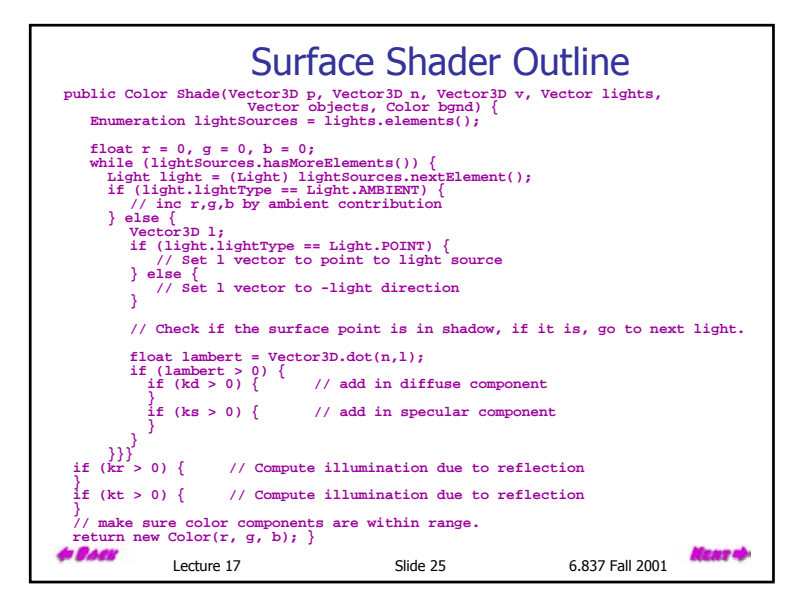

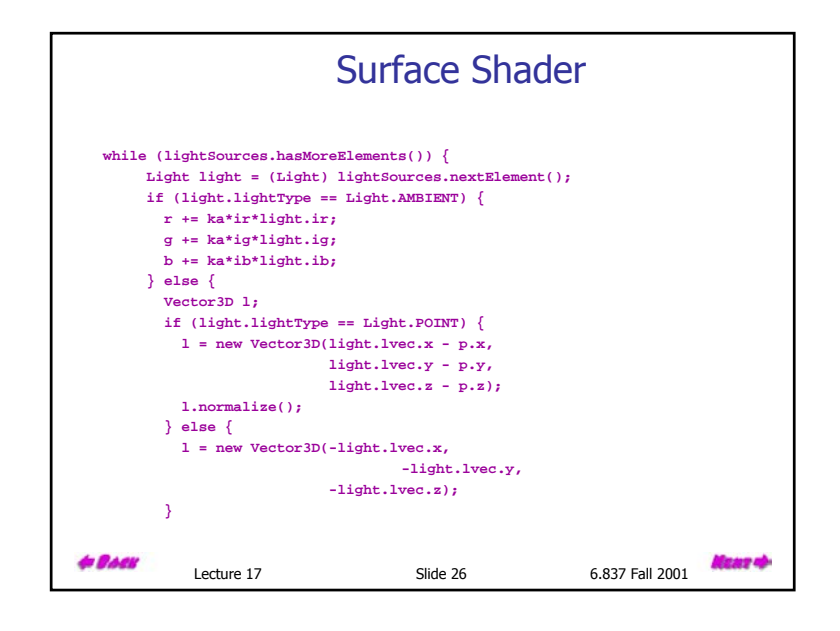

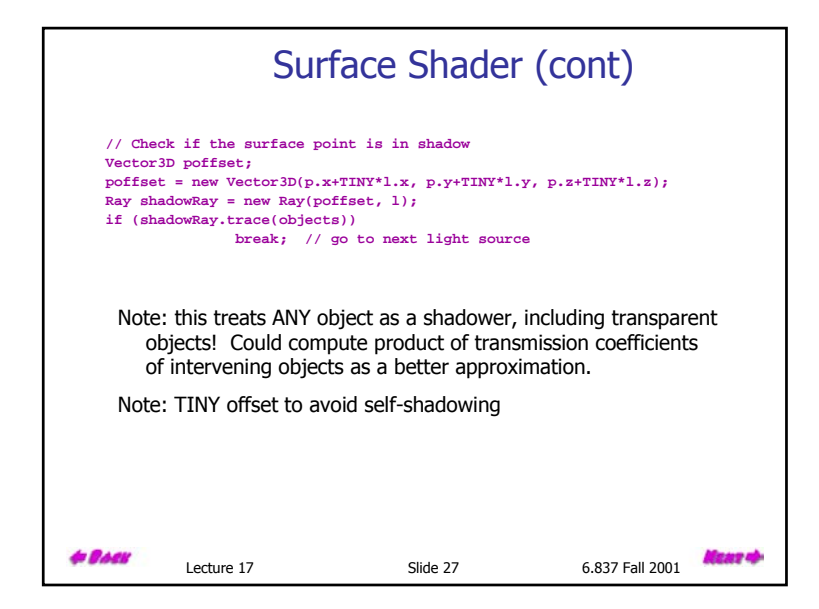

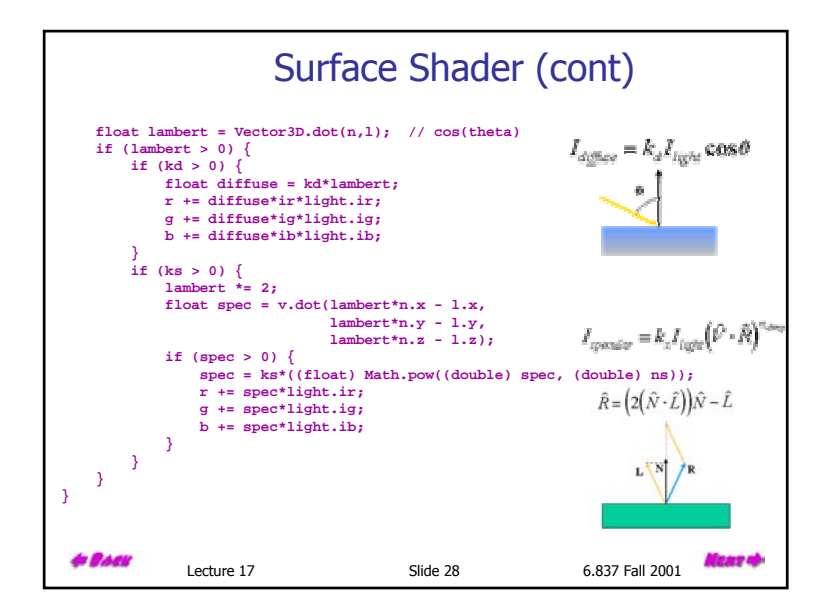

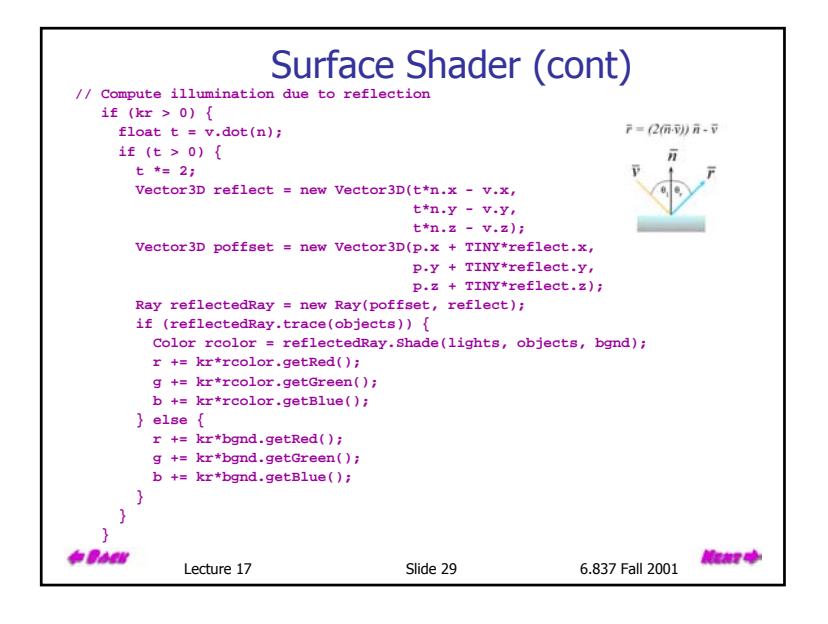

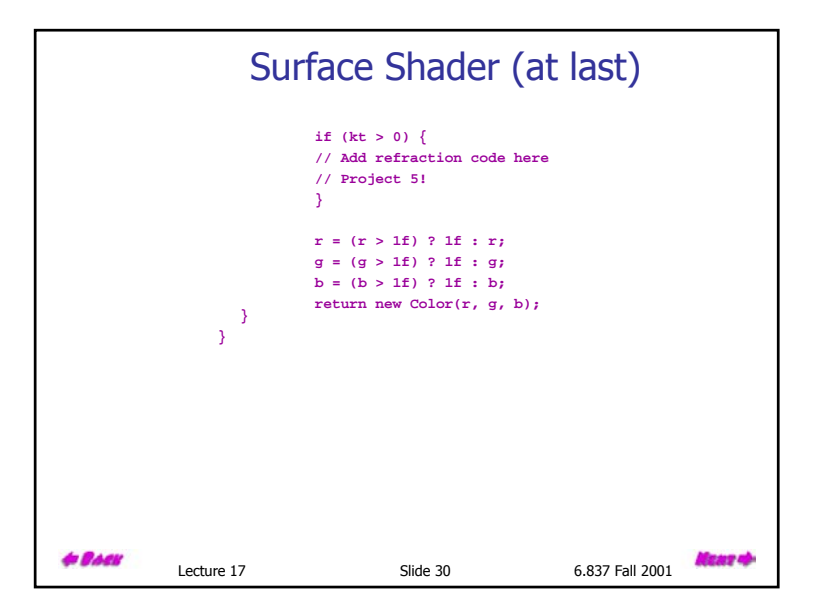

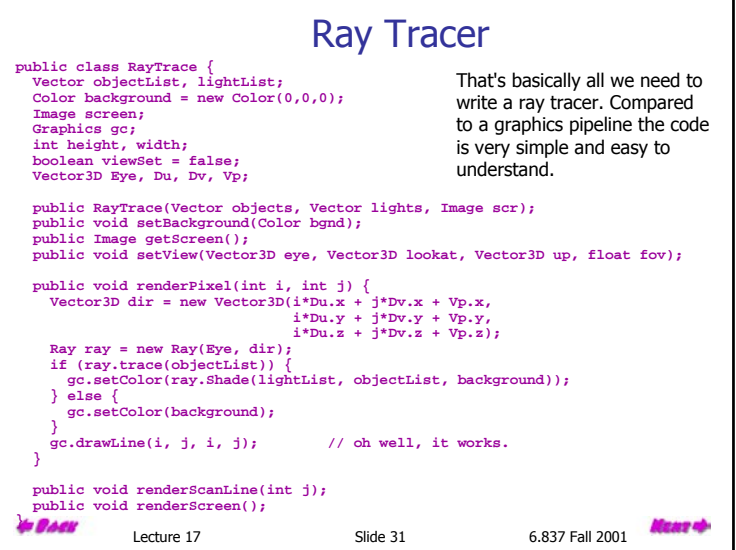

#### Display List Parser The applet uses a simple parser similar to the many that we have seen to this point. I will spare you the details, but here is an example input file: **eye 0 3 10 lookat 0 -1 0 up 0 1 0 fov 30 background 0.2 0.8 0.9 light 1 1 1 ambient light 1 1 1 directional -1 -2 -1 light 0.5 0.5 0.5 point -1 2 -1 surface 0.7 0.2 0.8 0.5 0.4 0.2 10.0 0.0 0.0 1.0 sphere -2 -3 -2 1.5 sphere 0 -3 -2 1.5 sphere 2 -3 -2 1.5 sphere -1 -3 -1 1.5 sphere 1 -3 -1 1.5 sphere -2 -3 0 1.5 sphere 0 -3 0 1.5 sphere 2 -3 0 1.5 sphere -1 -3 1 1.5 sphere 1 -3 1 1.5 sphere -2 -3 2 1.5 sphere 0 -3 2 1.5 sphere 2 -3 2 1.5 surface 0.7 0.2 0.2 0.5 0.4 0.2 3.00.0 0.0 1.0 sphere -1 -3 -2 1.5 sphere 1 -3 -2 1.5 sphere -2 -3 -1 1.5 sphere 0 -3 -1 1.5 sphere 2 -3 -1 1.5 sphere -1 -3 0 1.5 sphere 1 -3 0 1.5 sphere -2 -3 1 1.5 sphere 0 -3 1 1.5 sphere 2 -3 1 1.5 sphere -1 -3 2 1.5 sphere 1 -3 2 1.50.0 0.0 1.0 surface 0.4 0.4 0.4 0.1 0.1 0.6 100.0 0.8 0.0 1.0 sphere 0 0 0 1**

Lecture 17 Slide 32 6.837 Fall 2001

aas o

**& Boek** 

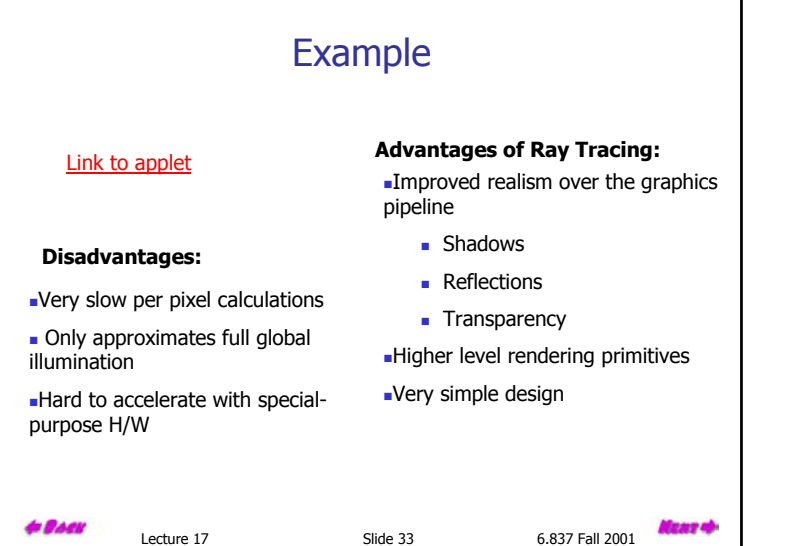

## Acceleration Methods

The rendering time for a ray tracer depends on the number of ray intersection tests that are required at each pixel. This is roughly dependent on the number of primitives in the scene times the number of pixels. Early on, significant research effort was spent developing method for accelerating the ray-object intersection tests.

We've already discussed object-dependent optimizations to speed up the sphere-ray intersection test. But, more advanced methods are required to make ray tracing practical.

Among the important results in this area are:

Bounding Volumes

Spatial Subdivision

Light (Shadow) Buffers

# Spatial Subdivision

**Idea:** Divide space in to subregions Place objects within a subregion into a list

Only traverse the lists of subregions that the ray passes through Must avoid performing intersections twice if an object falls into more than one region

BSP-Trees can be applied here

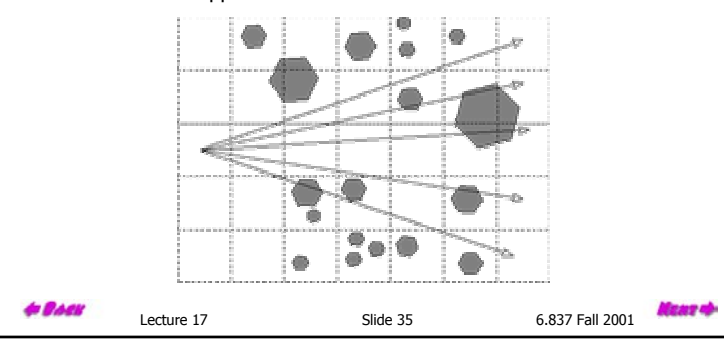

## Bounding Volumes Enclose complex objects within a simple-to-intersect objects. If the ray does not intersect the simple object then its contents can be ignored. If

Lecture 17 Slide 34 6.837 Fall 2001

the ray does intersect the bounding volume it may or may not intersect the enclosed object. The likelihood that it will strike the object depends on how tightly the volume surrounds the object.

Spheres were one of the first bounding volumes used in raytracing, because of their simple ray-intesection and the fact that only one is required to enclose a volume.

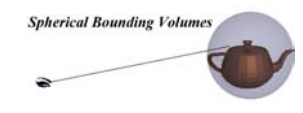

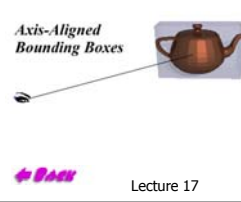

However, spheres do not usually give a very tight fitting bounding volume. More Frequently axis-aligned bounding boxes are used. Clearly, hierarchical or nested bounding volumes can be used for even grater advantage.

Lecture 17 Slide 36 6.837 Fall 2001

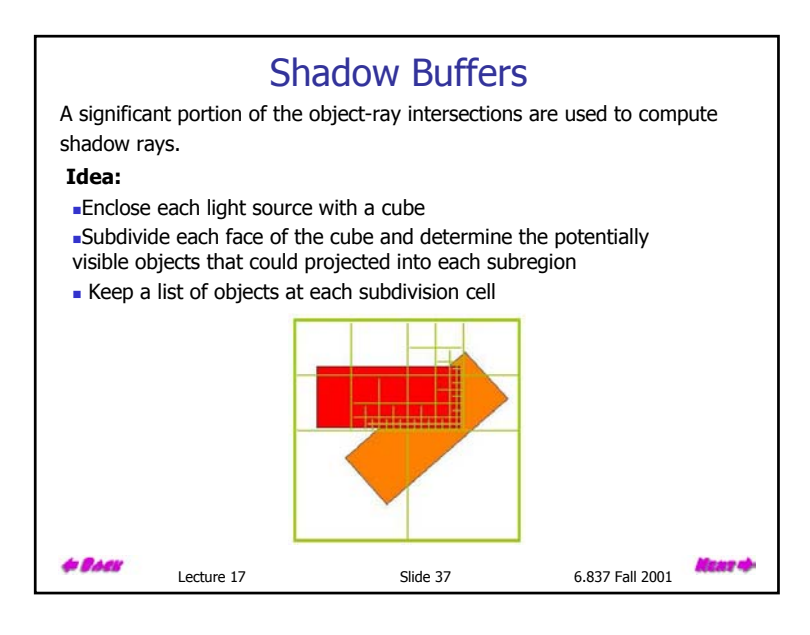

# Constructive Solid-Geometry Methods (CSG)

Another modeling technique is to combine the volumes occupied by overlapping 3D shapes using set operations. This creates a new volume by applying the union, intersection, or difference operation to two volumes.

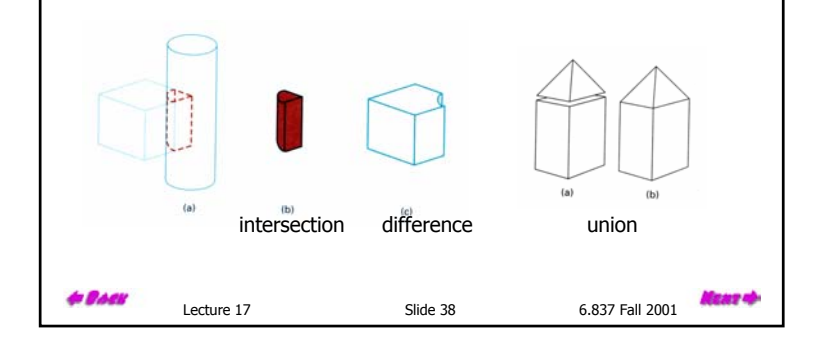

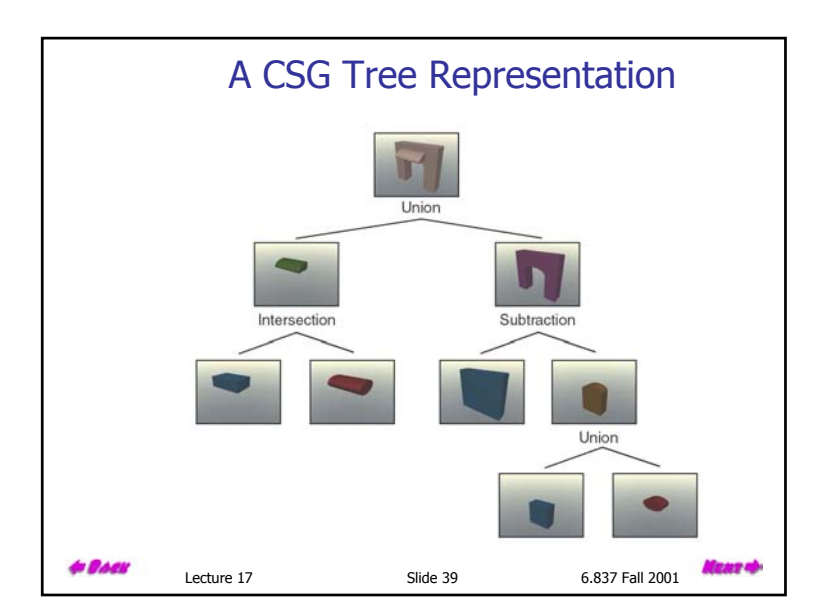

#### Ray Tracing CSG Build a list of times at which ray enters and exits the object at the leaves. **Work from the leaves to the root combining the lists at each node using** the specified operation at the node. Choose first intersection time on the list that is in front of the eye. A I/ \I B *ABA*∩ *B* Need to flip normals for B intersections*A*− *BA*∪ *B*  $t_1$   $t_2$   $t_3$  $t_{0}$ **to Back** an z Lecture 17 Slide 40 6.837 Fall 2001

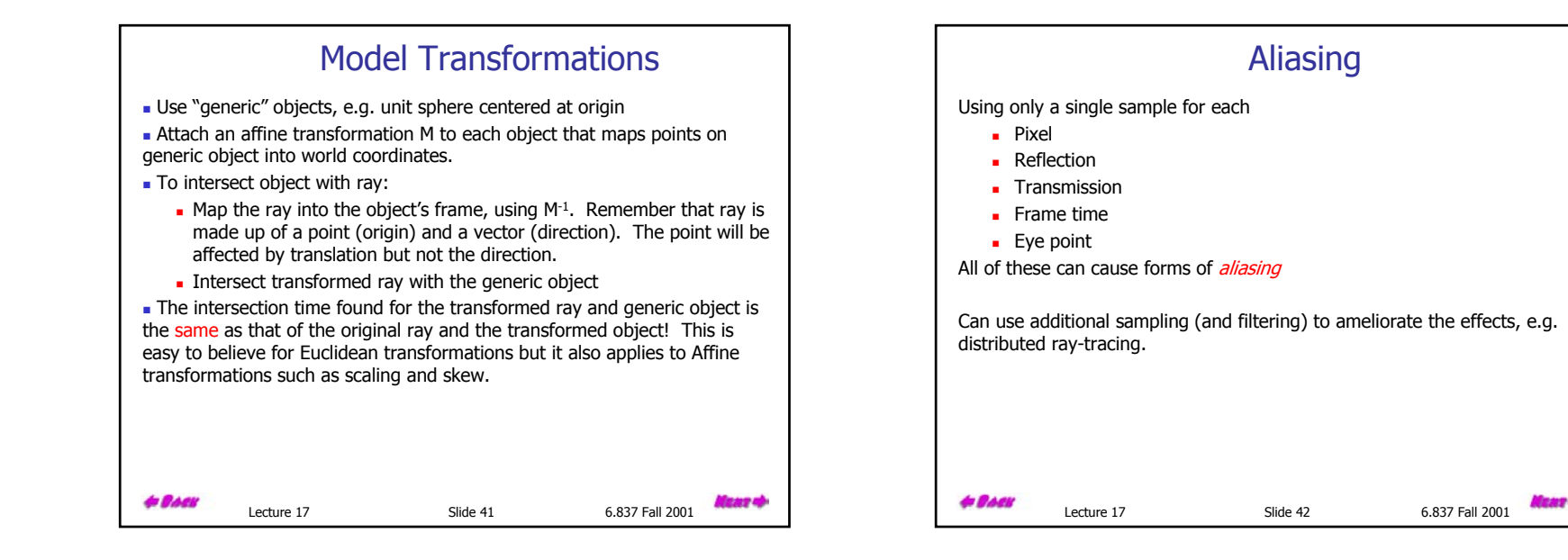

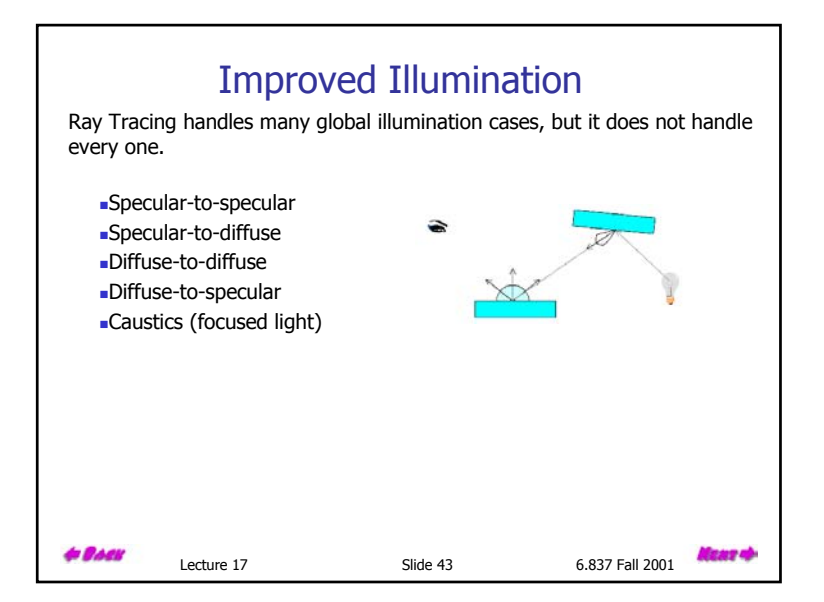

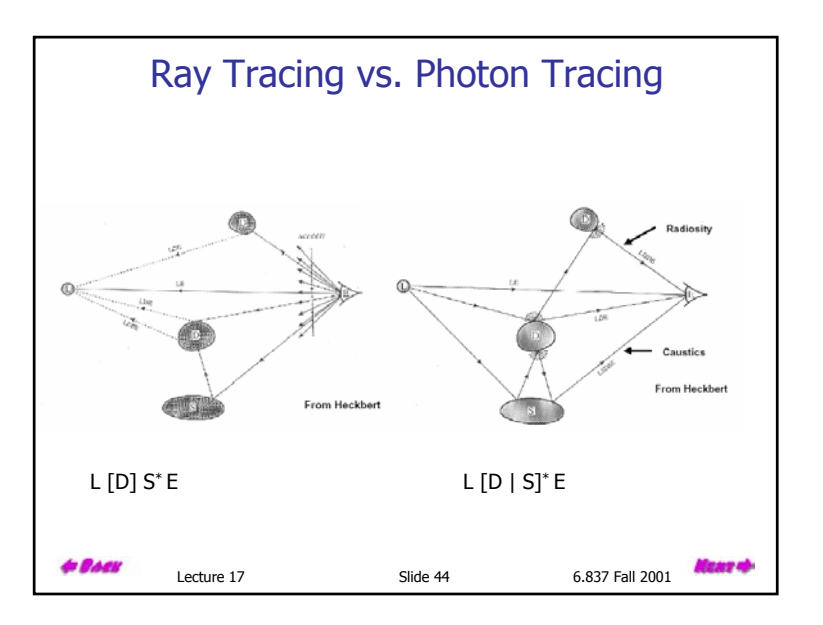

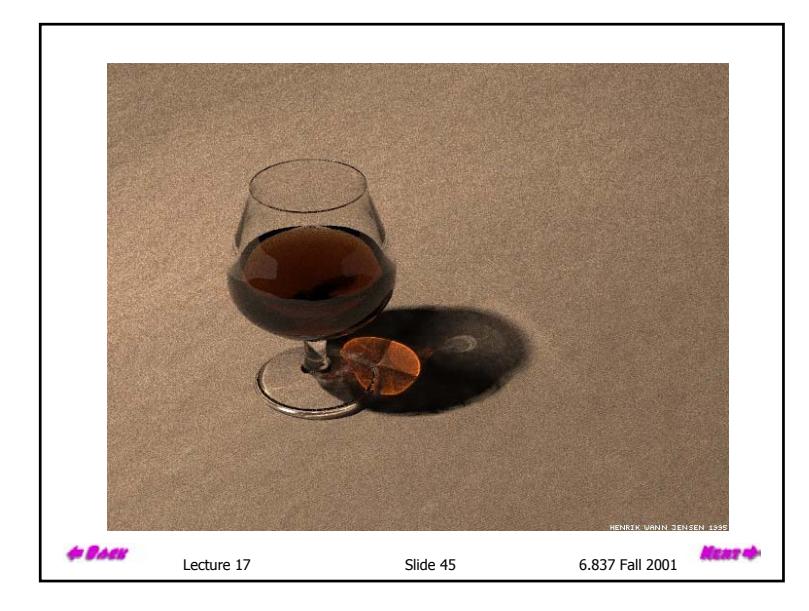

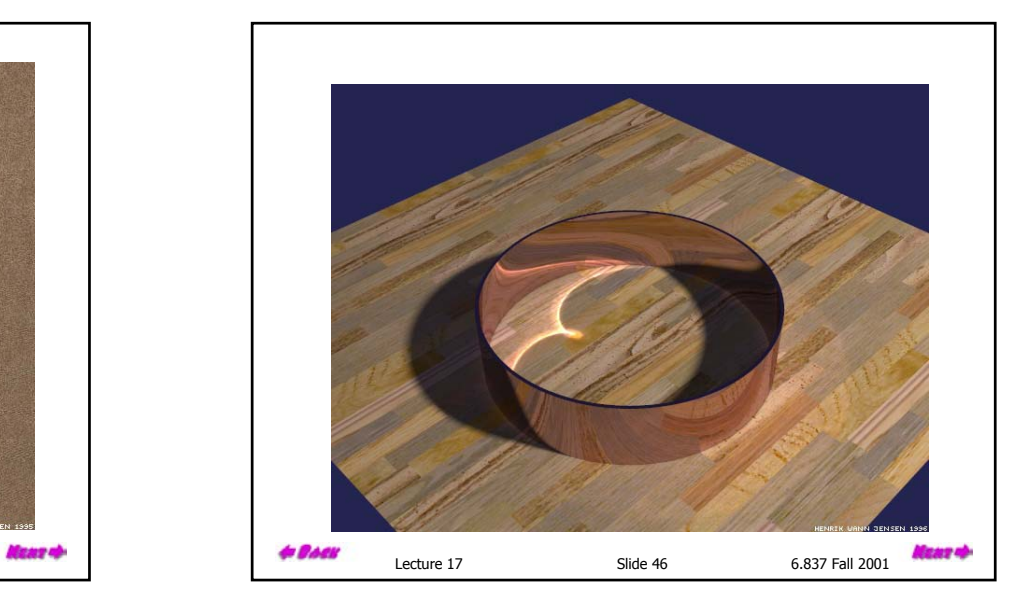

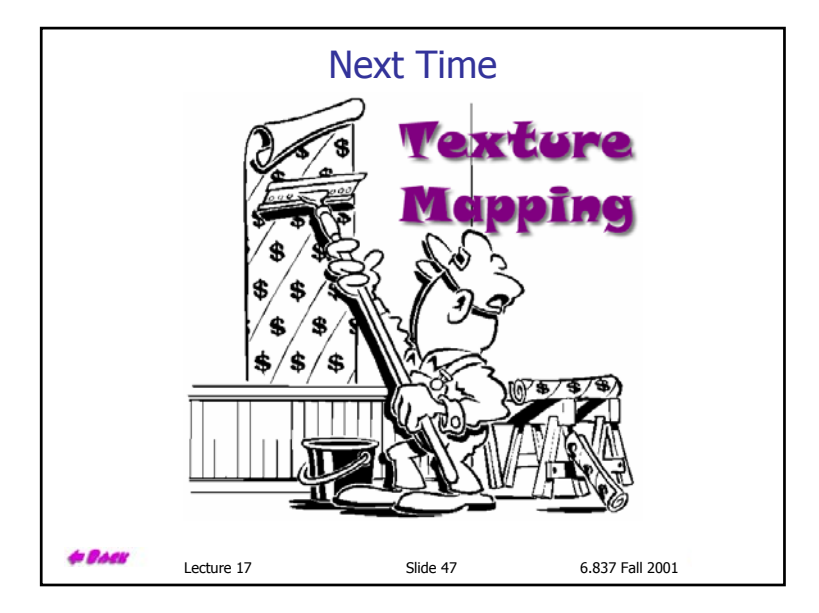